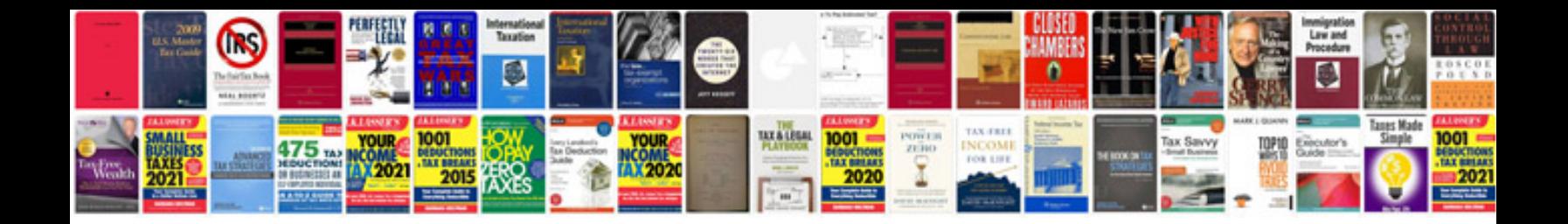

**Mazda bongo friendee manual free download**

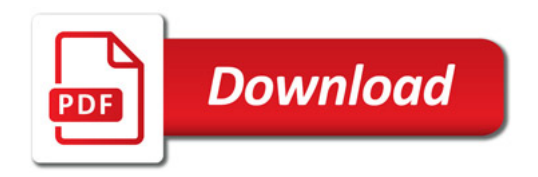

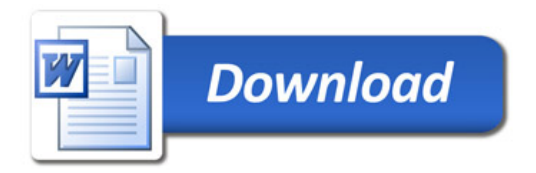